### AutoCAD Crack With Product Key

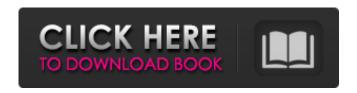

AutoCAD License Code & Keygen Free [Mac/Win] [Updated-2022]

**RELATED:** Related stories:

RELATED: Video: AutoCAD:

Learn Coding (17:32)

RELATED: RELATED: All

1 / 28

Autodesk software FAQs. **RELATED**: Autodesk products FAQs. AutoCAD, AutoCAD LT, AutoCAD LT Design, AutoCAD Architecture, AutoCAD Civil 3D, AutoCAD Civil 3D Construction Set, AutoCAD Map 3D, AutoCAD Mechanical, AutoCAD MEP, AutoCAD Mechanical Engineering, AutoCAD Structural, AutoCAD

2 / 28

Electrical, AutoCAD Electrical Design and AutoCAD Electrical Drafting. AutoCAD Electrical Drafting is an integrated product consisting of the following: AutoCAD Electrical Design is a 2D/3D integrated product, designed to work with AutoCAD Mechanical and AutoCAD Civil 3D, and is available only as a separate 3D product.

AutoCAD MEP is a 2D/3D integrated product, designed to work with AutoCAD Mechanical and AutoCAD Architectural, and is available only as a separate 2D product. AutoCAD Mechanical is a 2D/3D integrated product, designed to work with AutoCAD Electrical, and is available only as a separate 2D/3D product. AutoCAD

Architectural is a 2D/3D integrated product, designed to work with AutoCAD Civil 3D and AutoCAD MEP, and is available only as a separate 2D/3D product. How to Download AutoCAD 2017 for free: Mac Windows The AutoCAD 2017 product consists of several components, which you can obtain in either 32-bit or 64-bit

5 / 28

versions. If you are a Windows user, you will need to download and install the following: Mac The AutoCAD 2017 product consists of several components, which you can obtain in either 32-bit or 64-bit versions. If you are a Mac user, you will need to download and install the following: AutoCAD 2017 AutoCAD LT 2017 AutoCAD

# 2017 AutoCAD LT 2017 AutoCAD Architectural 2017 AutoCAD MEP 2017 AutoCAD Architectural 2017 AutoCAD Mechanical 2017 AutoCAD Mechanical 2017 AutoCAD Civil 3D 2017 AutoCAD

**AutoCAD Crack** 

# CAD Translator: for translating PDF-based files into

CADDOC or CADDOC+ formats Add-in Manager: an application for managing addons AppLink: an application to link to a web site and print a web page Autodesk Map: a client-server GIS application to visualize, analyze, and navigate maps Autodesk Rename Tools: an application to create and edit file and folder names AutoLISP: an

application that allows developers to script AutoCAD commands CAMdat: a CAD application for specifying, tracking and measuring CAD items CEL: a command-line utility to convert CAD files to DWG, DWF, DXF or JPG file format Construction Analysis: a suite of software products for architectural and engineering design and

construction industry DDS: a file format for the exchange of CAD data Dynamic Link Library (DLL): a library of assembly code or bytecode, often included in an application that provides dynamic linking, code execution, execution of code at run-time, or access to functions during execution .Net Customization: for

developing software to extend AutoCAD ObjectARX: a C++ library ObjectARX Publisher: a graphical user interface tool for developing C++ AutoCAD extensions Printer Setup Assistant (PSA): a utility application for setting up the system hardware and various device driver settings for Windows Security Toolkit: a collection of security features

Web Server: allows users to view AutoCAD drawings and other files remotely. XREF: a library used to generate crossreference lists CADx: CADx is a CAD application that performs any CAD process or task from a single userinterface and provides a variety of views and data management functionalities. User interface Like its

12 / 28

predecessors, AutoCAD 2013 features a new graphical user interface called the Unified Modeling Language, or UML. It also has improved features, such as the ability to insert profiles from a list of objects that can be selected from the Library panel. Additionally, the commands interface has been modified. For example, text can be specified via the

command line to enter a new text box, without having to click in a text box. The command line interface can also be used to specify the exact location of an object. History AutoCAD 2008 was the first AutoCAD release to feature the industry-standard Unified Modeling Language (UML) toolset, a1d647c40b

AutoCAD Crack + License Keygen [Updated] 2022

Enter your email and you will receive an activation link for the keygen This is the download link Q: Python urllib 2()/urllib.request.urlretrieve() giving wrong file-name on windows I'm trying to write a program in Python3 to download a specific file from a

website which has the following line: example.com/file.pdf And, of course, the program should download example.com/file.pdf I've tried to use urllib2() and urllib.request.urlretrieve() but I always get an exception with message: "IOError: [Errno 22] invalid mode ('wb') or filename" I have this piece of

code: import urllib url = opener = urllib.request.urlopen(url) outfile = urllib.request.urlretrieve(url, "file.pdf") File "C:\Python27\lib\ urllib\request.py", line 573, in urlretrieve file = file.encode(sy s.getfilesystemencoding(),'repl ace') File "C:\Python27\lib\enc odings\cp1252.py", line 23, in encode return codecs.charma

p\_encode(input,self.errors,enc oding\_table)[0] UnicodeEncodeError: 'charmap' codec can't encode characters in position 0-1: character maps to I'd like to get the file example.com/file.pdf without modifying the website, so only download the file. I'm running Python on Windows7. A: This should work: from urllib import

request, urlopen # Add site to the default list of trusted sites r equest.add\_trusted\_certificate \_from\_file('C:\\server.crt') # Get the web page html = urlopen('

What's New In AutoCAD?

(video: 1:15 min.) Markup Assist is now available from within AutoCAD. Mark up a

single line and the program will highlight it to indicate where you'll need to make changes. On Ribbon: Ribbon ToolBar: Easily mark out tools with the new Draw Order or Invert selection buttons. Choose from six unique colors for the marking pen. Easily mark out tools with the new or Invert selection buttons. Choose from six unique colors for the marking pen. Menu Bar: Organize and work with your drawings on the fly by adding Custom Tool Bars, create projects with Tile Tray, and insert Tabs and Templates directly to the right side of the drawing area. Automatic Updates: "You are up to date" notification: In AutoCAD, select a drawing and then click on the

AutoCAD tab to get the latest program updates. Drawing, information, and editing: Drawing coordinates now support non-integer values. When specifying coordinates, you can now use decimals such as 0.5, 0.25, and 0.125. You can now right-click on a single line to mark it in all colors, or select multiple lines to mark in multiple colors.

Workspace snap is now available in the main drawing area. Simply double-click anywhere in the drawing area to snap to a location or workspace snap point. You can use single clicks to work in small areas or use the line between two windows to create a large area to work in. Annotation and Editing Scales: Add or edit scales in

any measure. You can use the + and – buttons to specify an increase or decrease of the current scale. Use the scrollbar to view the changes. Add or edit scales in any measure. You can use the + and – buttons to specify an increase or decrease of the current scale. Use the scrollbar to view the changes. Measure modes: Easily edit

24 / 28

the mode for a selected line or circle. A tooltip displays the new mode. Easily edit the mode for a selected line or circle. A tooltip displays the new mode. Measure Aligns: Identify and edit existing Measure Aligns (Measure Aligns refer to the Measure and Offset dialog box). Use the measure tool's snap point feature to edit the alignments.

# When a snap point is

## **System Requirements For AutoCAD:**

Minimum: Requires a 64-bit processor and operating system. OS X 10.10 or later, Windows 7 or later, or Android 4.4 or later. At least 4 GB of system RAM Must have 2 GB of available storage For best performance, a monitor that supports 32-bit color and has

a resolution of at least 720 by 400 pixels. For best performance, an Internet connection is recommended. Additional Notes: When installing the game, it may be necessary to adjust the FPS setting to avoid stuttering

Related links: